Enregistrement canadien

## **Formulaire de demande d'enregistrement OSI DGAD et DGPR X400**

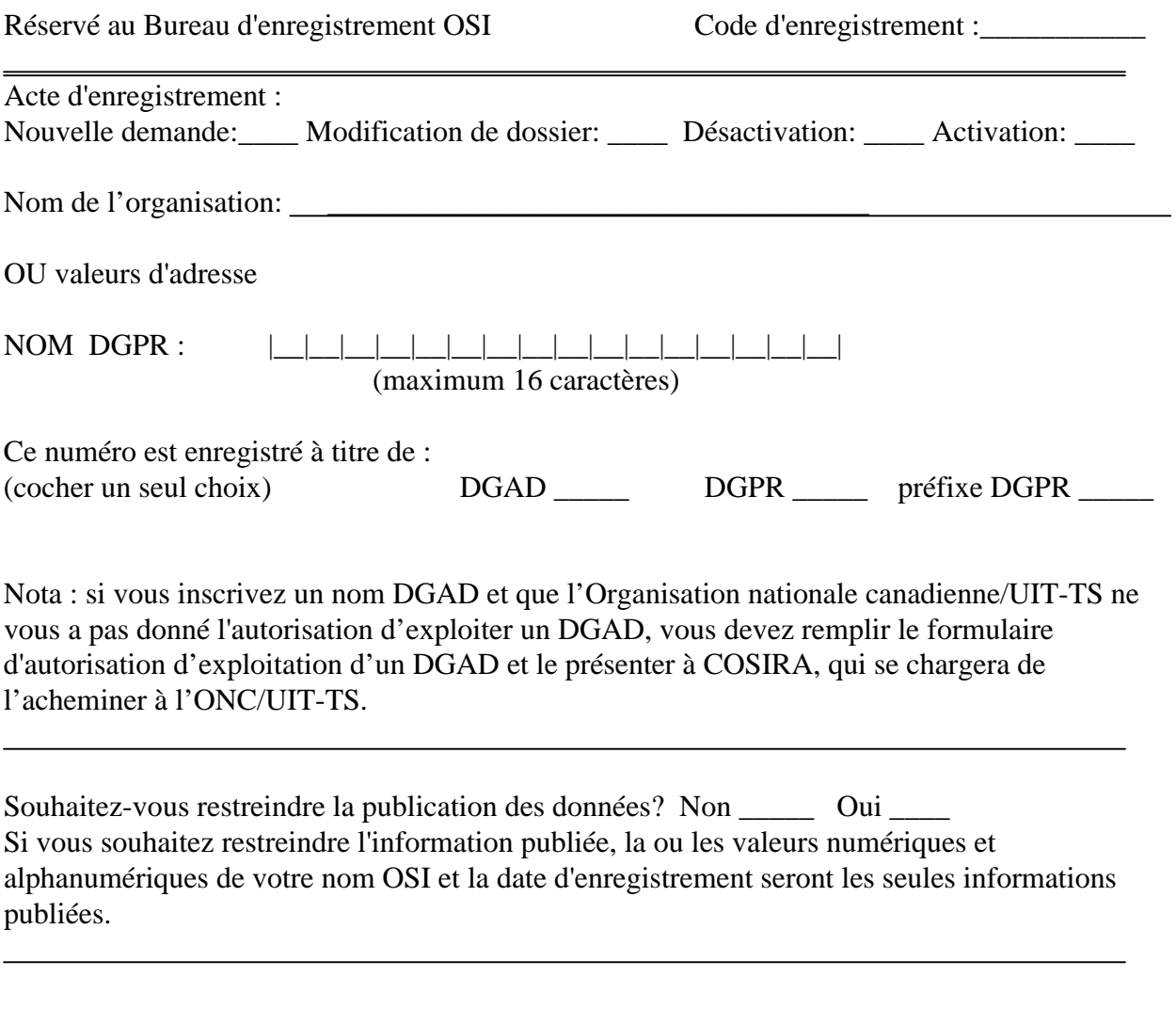

**Veuillez remplir le Formulaire de demande d'enregistrement OSI - Renseignements généraux. Votre demande ne peut pas être traitée sans ces renseignements.**

 $\overline{a}$